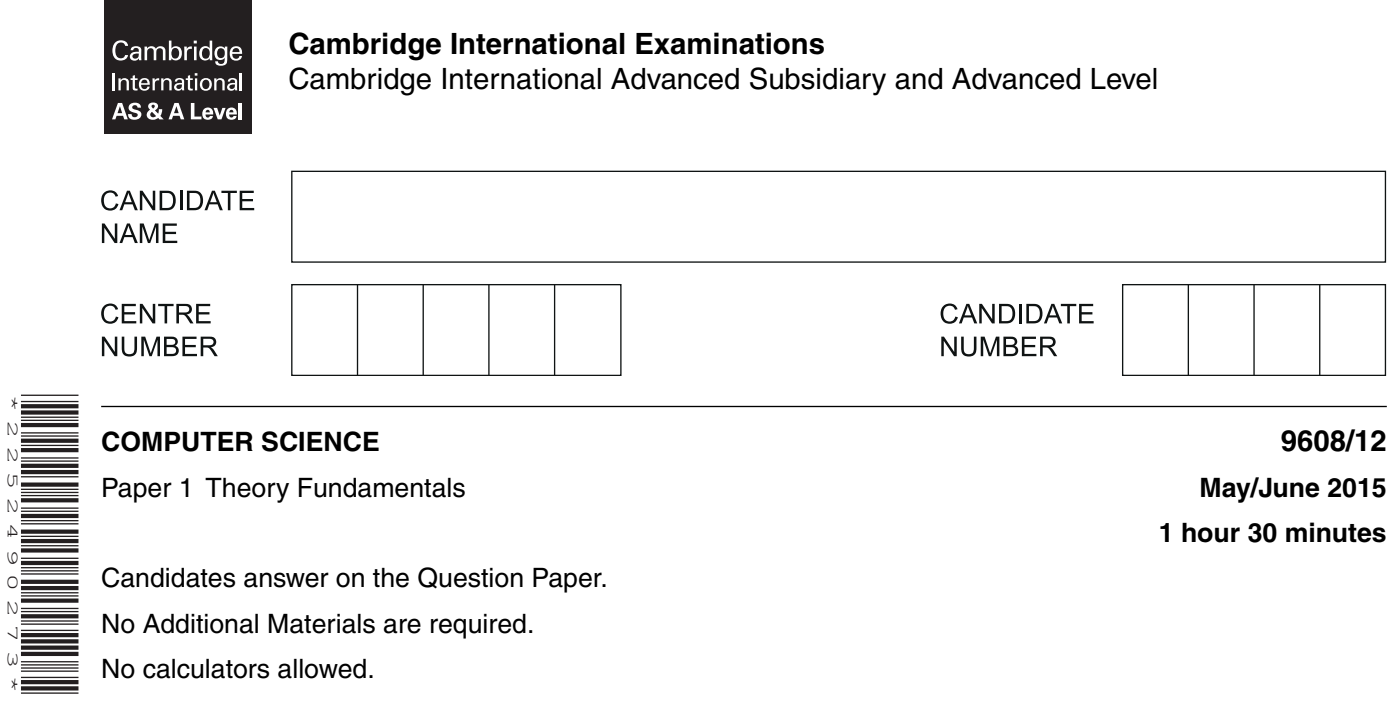

## **READ THESE INSTRUCTIONS FIRST**

\*2252490273\*

Write your Centre number, candidate number and name in the spaces at the top of this page. Write in dark blue or black pen. You may use an HB pencil for any diagrams, graphs or rough working. Do not use staples, paper clips, glue or correction fluid. DO **NOT** WRITE IN ANY BARCODES.

Answer **all** questions. No marks will be awarded for using brand names of software packages or hardware.

At the end of the examination, fasten all your work securely together. The number of marks is given in brackets [ ] at the end of each question or part question.

The maximum number of marks is 75.

This document consists of **16** printed pages.

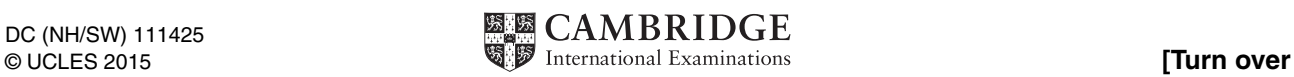

**1 (i)** Convert the following binary number into hexadecimal.

## 1 0 1 1 1 0 0 0

- ...............................................................................................................................................[1]
- **(ii)** Convert the following denary number into BCD format.

## 9 7

- ...............................................................................................................................................[1]
- **(iii)** Using two's complement, show how the following denary numbers could be stored in an 8-bit register:

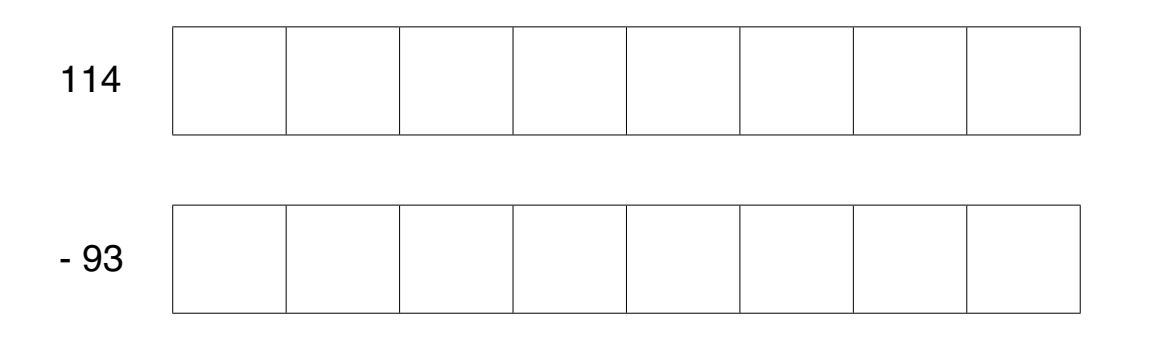

[2]

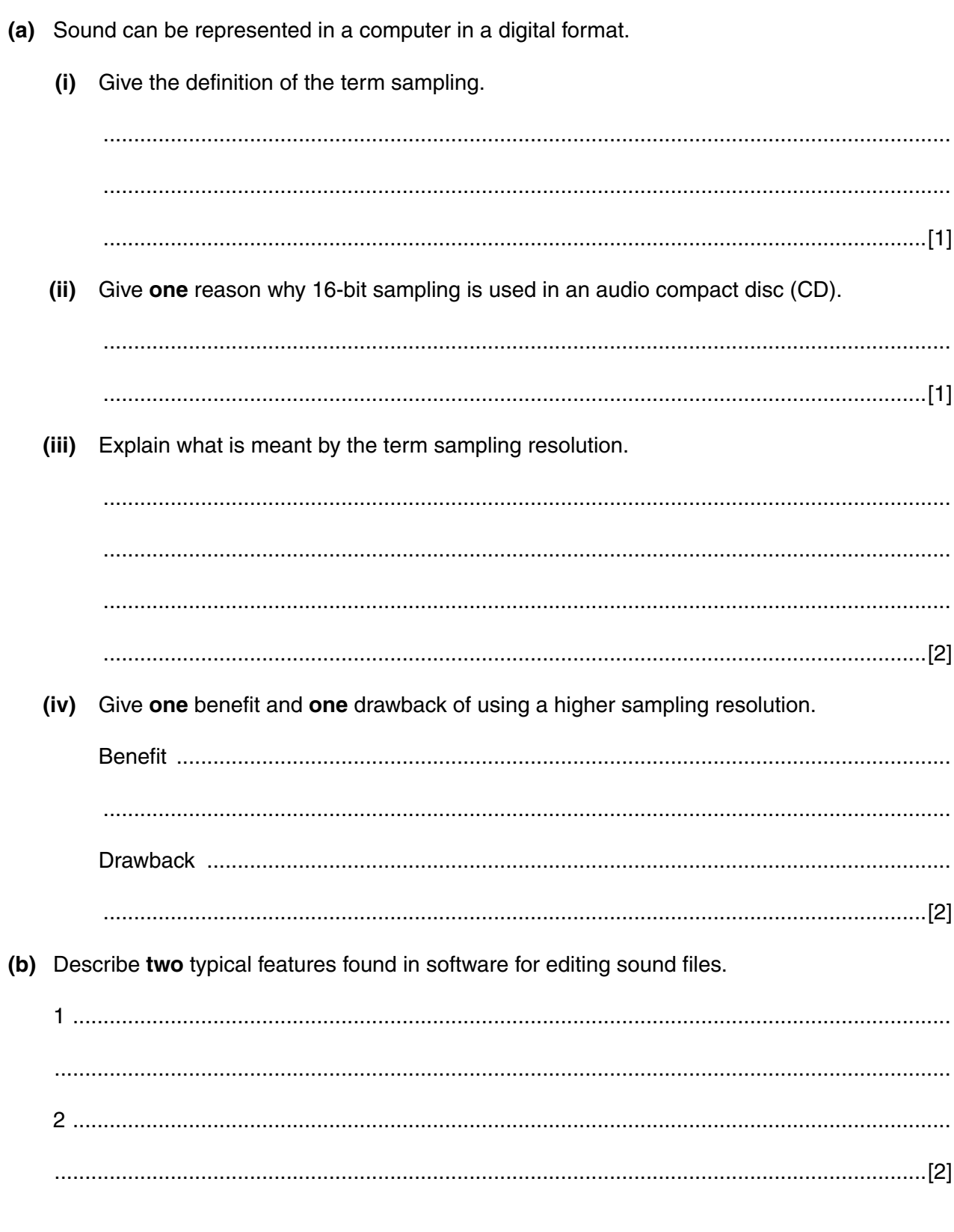

 $\overline{2}$ 

(c) Explain the difference between lossless and lossy data compression techniques.

 **3** Five modes of addressing and five descriptions are shown below.

Draw a line to connect **each** mode of addressing to its correct description.

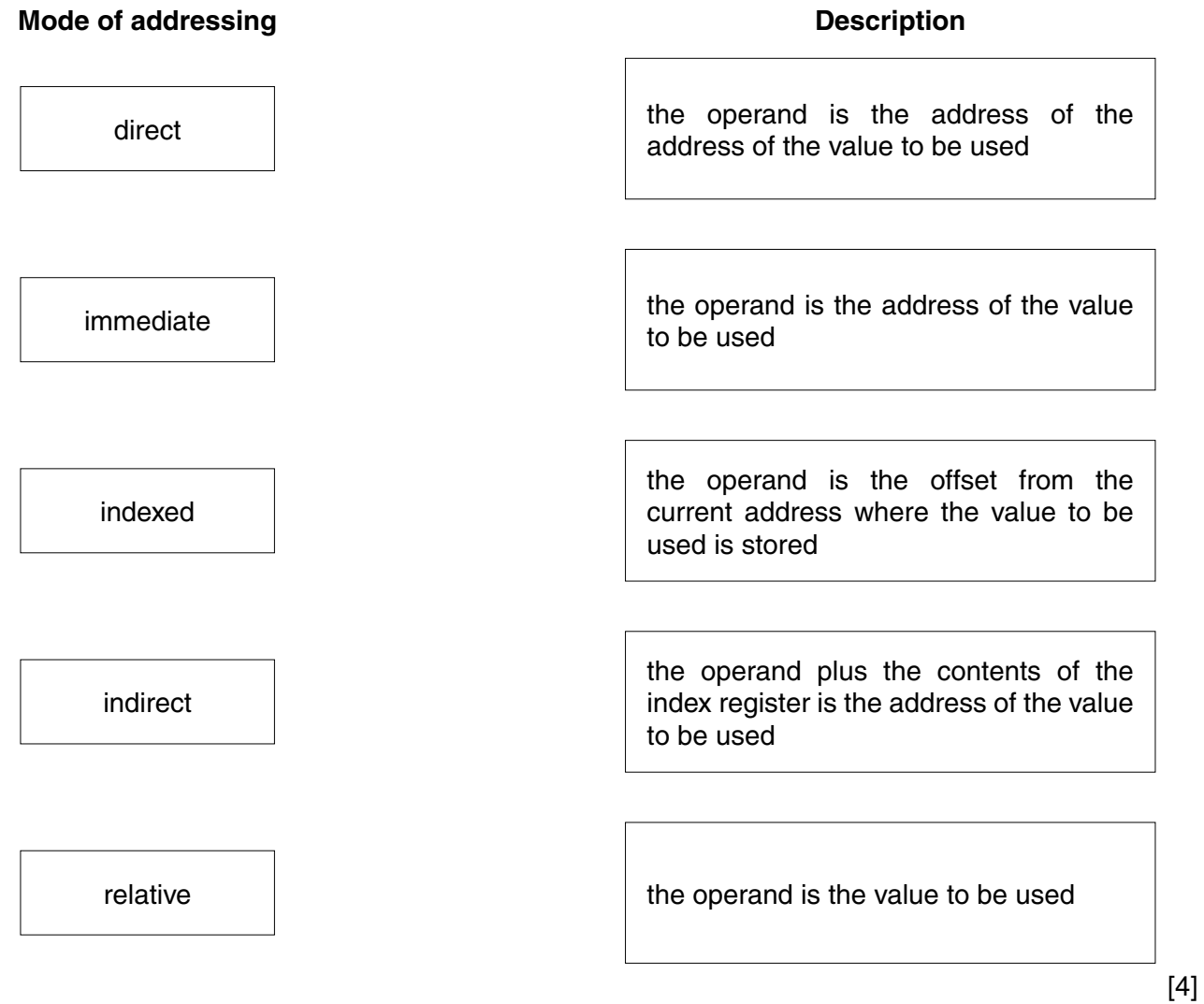

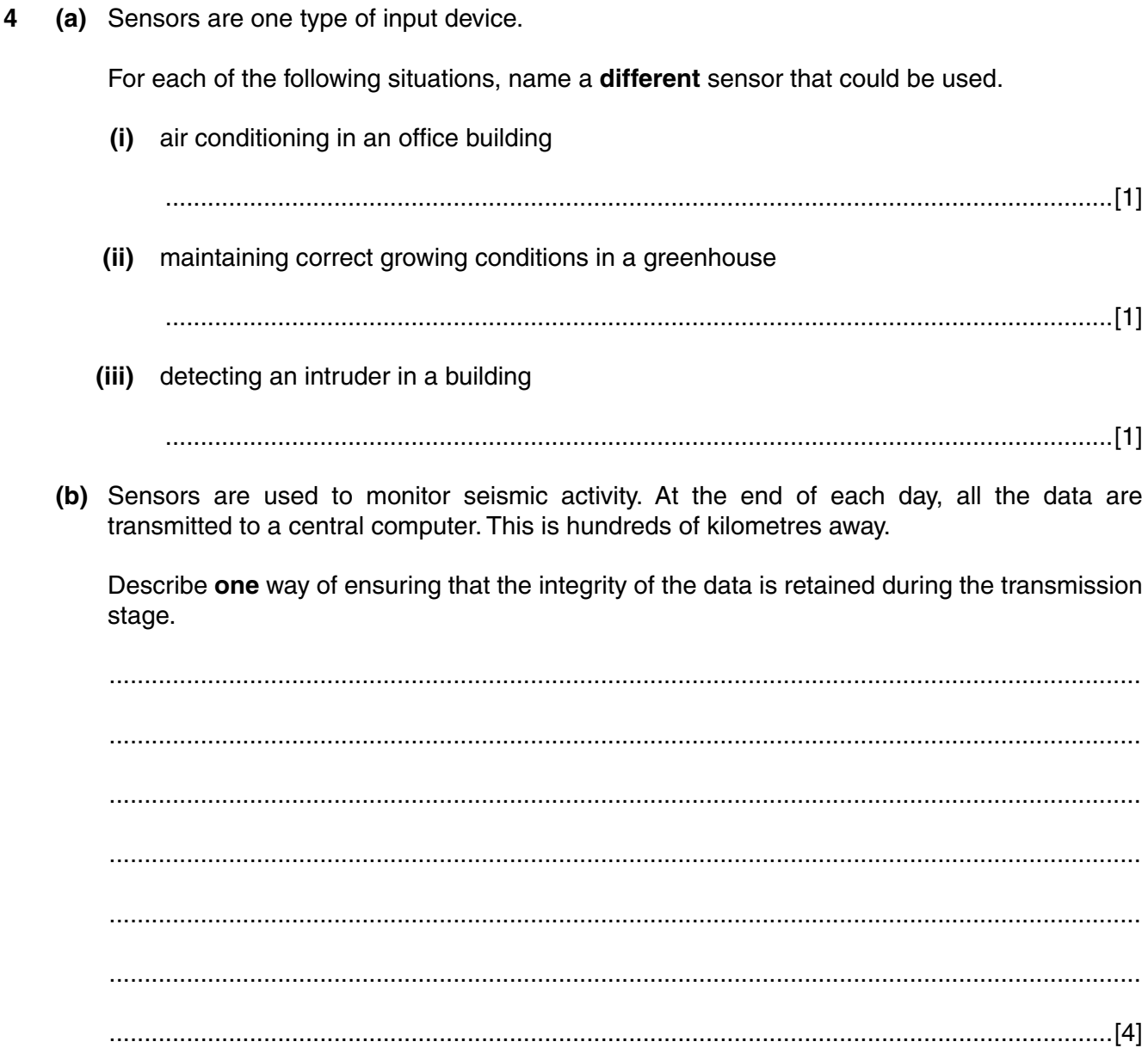

- **5 (a)** Telephone calls can be made by using:
	- conventional telephones (using the Public Service Telephone Network (PSTN) system) over a wired network
	- a computer, equipped with speakers and microphone, connected to the Internet

Put a tick  $(\checkmark)$  in the correct column to match each description to the appropriate communication method.

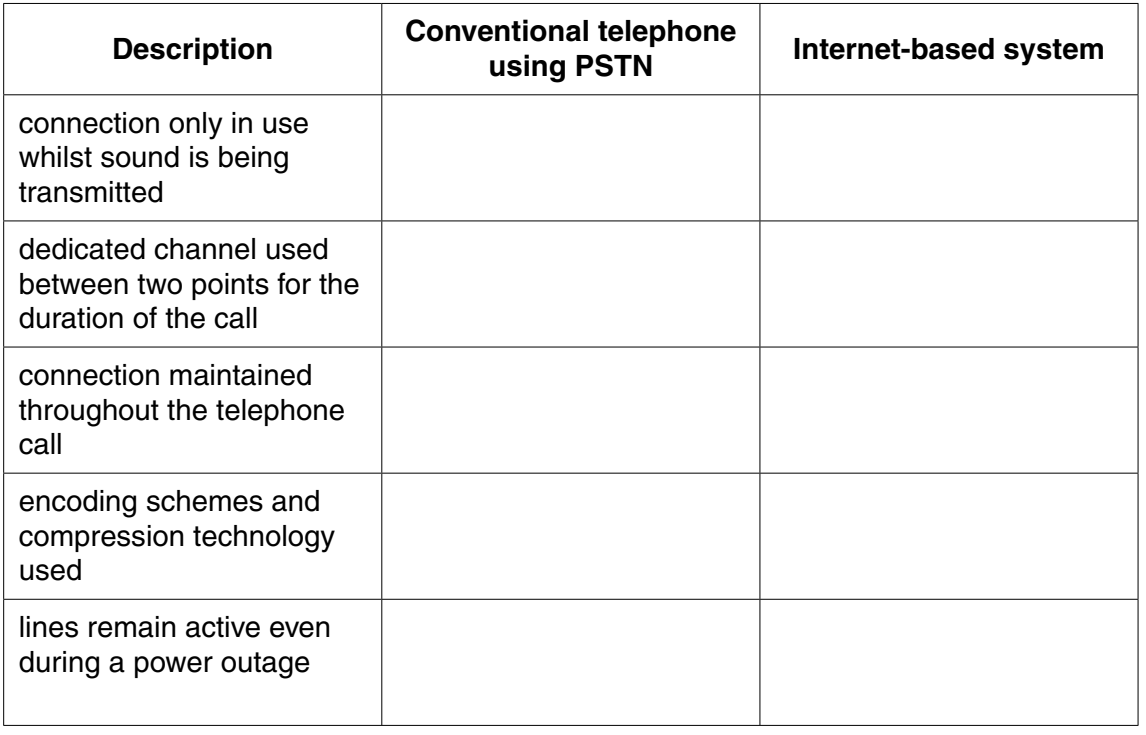

[5]

 **(b)** Distinguish between the Internet and the World Wide Web (WWW).

 ................................................................................................................................................... ................................................................................................................................................... ................................................................................................................................................... ................................................................................................................................................... ................................................................................................................................................... ...............................................................................................................................................[3]

- **(c)** Name the hardware device that is being described:
	- **(i)** A device that transfers data from one network to another in an intelligent way. It has the task of forwarding data packets to their destination by the most efficient route.

.......................................................................................................................................[1]

 **(ii)** A device used between two dissimilar LANs. The device is required to convert data packets from one protocol to another.

.......................................................................................................................................[1]

 **(iii)** A device or software that provides a specific function for computers using a network. The most common examples handle printing, file storage and the delivery of web pages.

.......................................................................................................................................[1]

## **6 (a)** Name the **most** suitable input or output device for each of the following uses.

Give a different device in **each** case.

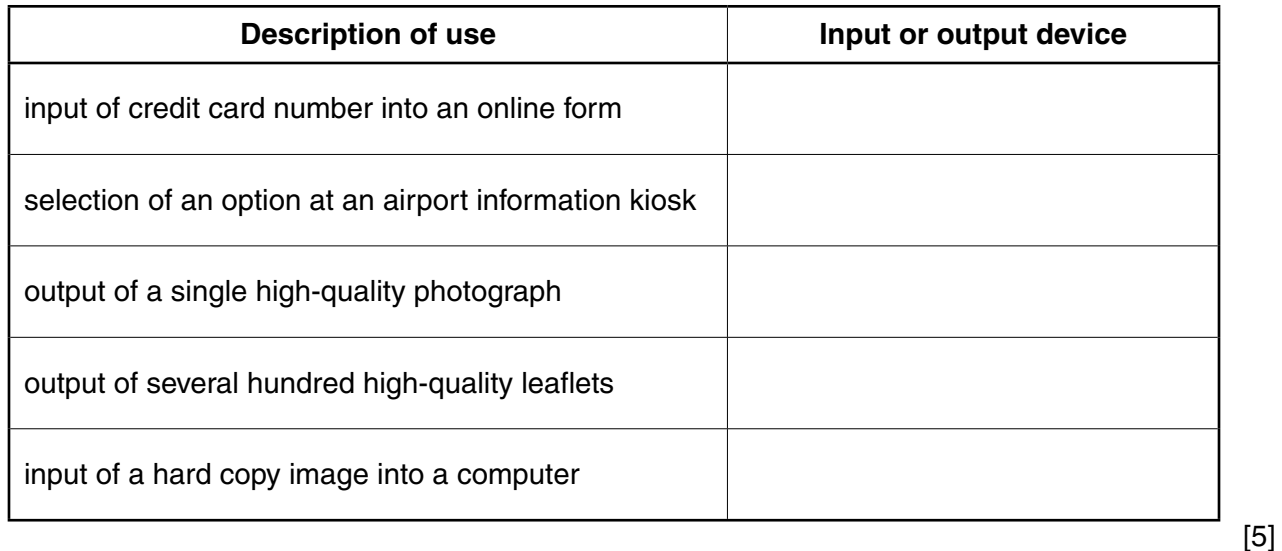

- **(b)** All of the uses in **part (a)** involve the input or output of data.
	- **(i)** Describe **two** methods of preventing accidental loss of data.

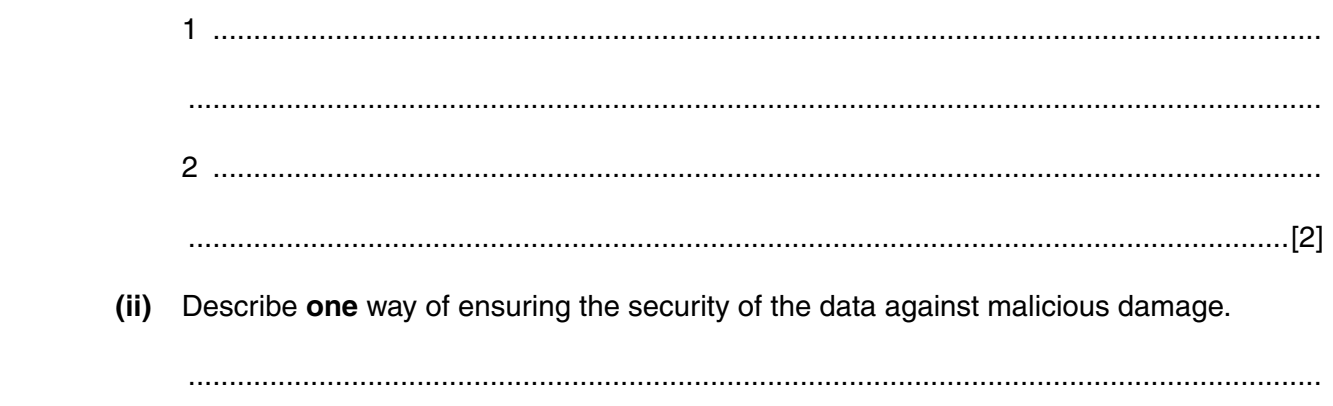

.......................................................................................................................................[1]

**7** A system is monitored using sensors. The sensors output binary values corresponding to physical conditions, as shown in the table:

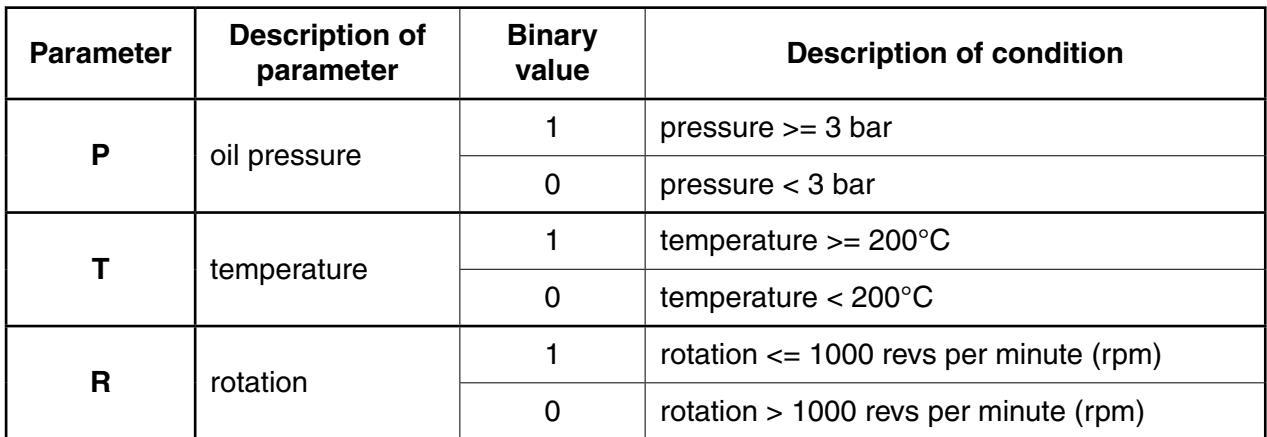

The outputs of the sensors form the inputs to a logic circuit. The output from the circuit, X, is 1 if any of the following three conditions occur:

 **either** oil pressure >= 3 bar **and** temperature >= 200°C

 **or** oil pressure < 3 bar **and** rotation > 1000 rpm

 **or** temperature >= 200°C **and** rotation > 1000 rpm

 **(a)** Draw a logic circuit to represent the above system.

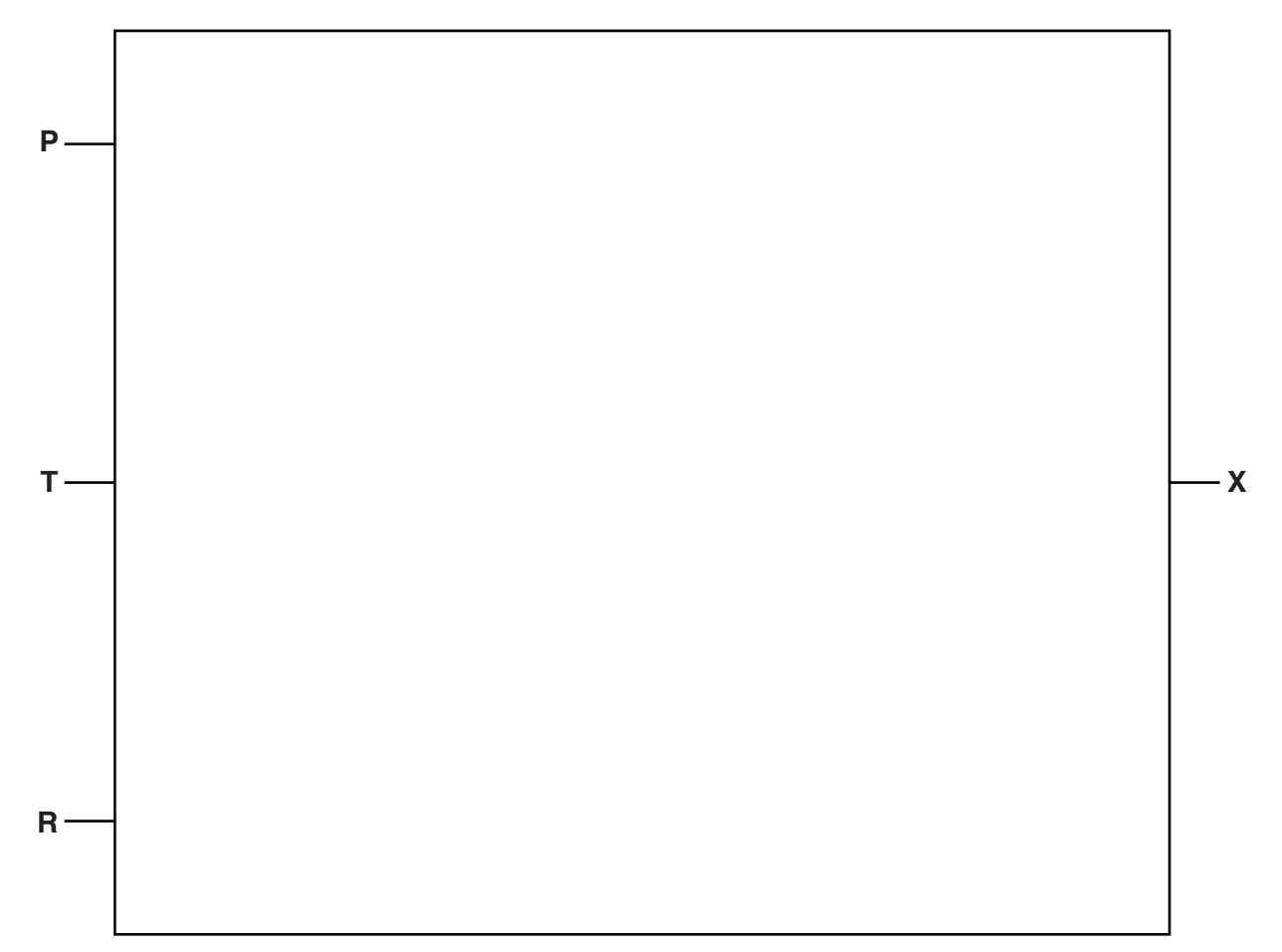

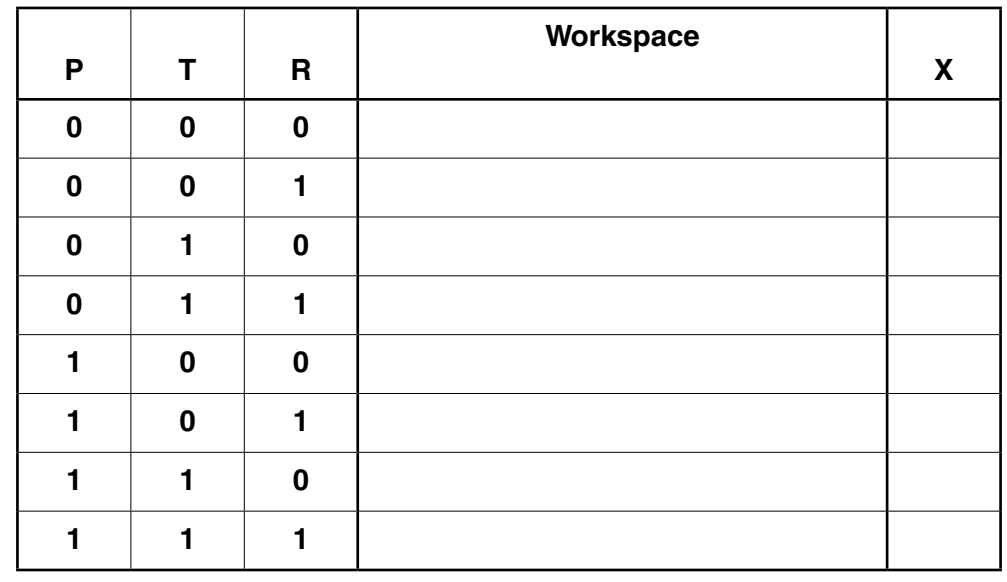

**11**

 **(b)** Complete the truth table for this system.

[4]

- **12**
- **8 (a)** Explain how the width of the data bus and system clock speed affect the performance of a computer system.

Width of the data bus ................................................................................................................

...................................................................................................................................................

...................................................................................................................................................

- ...................................................................................................................................................
- Clock speed .............................................................................................................................. ................................................................................................................................................... ...................................................................................................................................................
- ...............................................................................................................................................[3]
- **(b)** Most computers use Universal Serial Bus (USB) ports to allow the attachment of devices.

Describe **two** benefits of using USB ports.

- 1 ................................................................................................................................................ ................................................................................................................................................... 2 ................................................................................................................................................ ...............................................................................................................................................[2]
- **(c)** The table shows six stages in the von Neumann fetch-execute cycle.

Put the stages into the correct sequence by writing the numbers 1 to 6 in the right hand column.

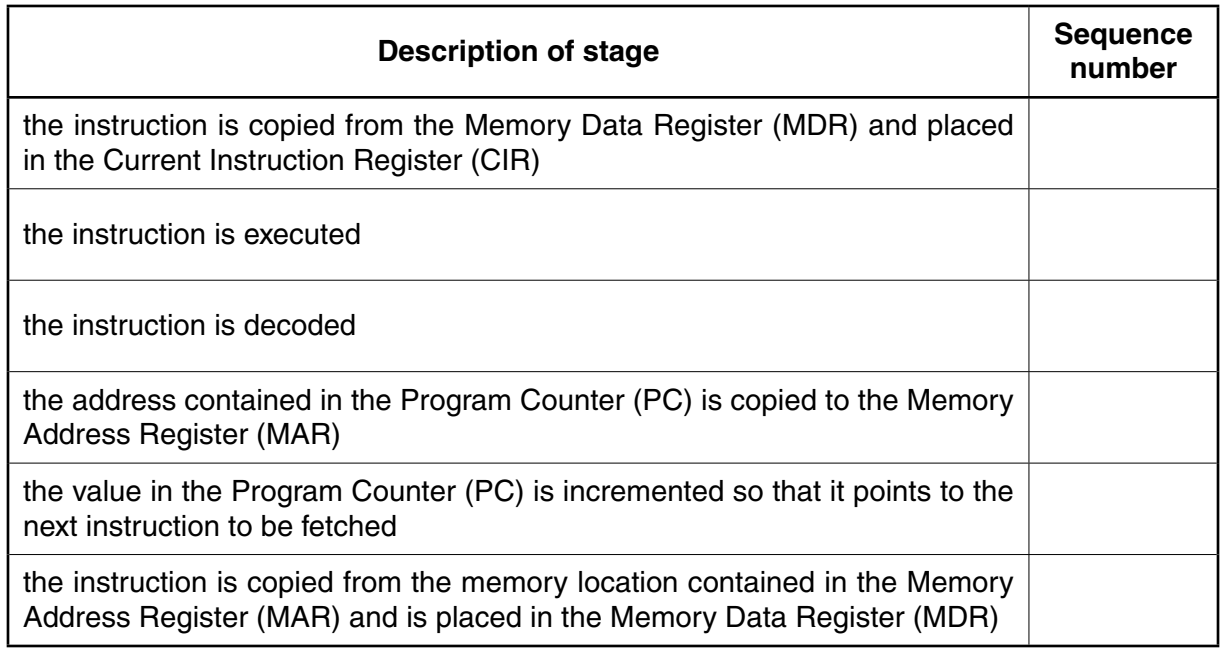

**Question 9 begins on page 14.**

**13**

**9** A database has been designed to store data about salespersons and the products they have sold.

The following facts help to define the structure of the database:

- each salesperson works in a particular shop
- each salesperson has a unique first name
- each shop has one or more salespersons
- each product which is sold is manufactured by one company only
- each salesperson can sell any of the products
- the number of products that each salesperson has sold is recorded

The table ShopSales was the first attempt at designing the database.

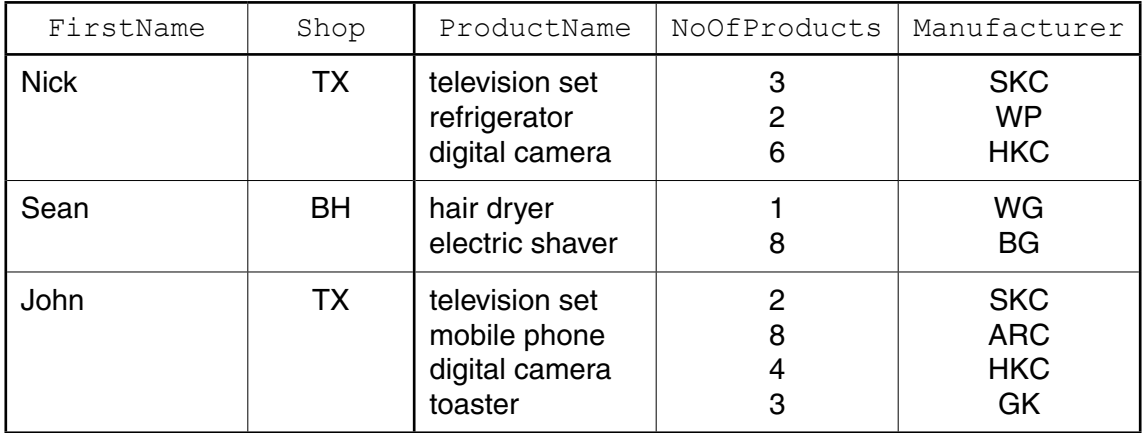

 **(a)** State why the table is **not** in First Normal Form (1NF).

 ................................................................................................................................................... ...............................................................................................................................................[1]  **(b)** The database design is changed to:

SalesPerson (FirstName, Shop)

SalesProducts (FirstName, ProductName, NoOfProducts, Manufacturer)

Using the data given in the first attempt table (ShopSales), show how these data are now stored in the revised table designs.

Table: SalesPerson

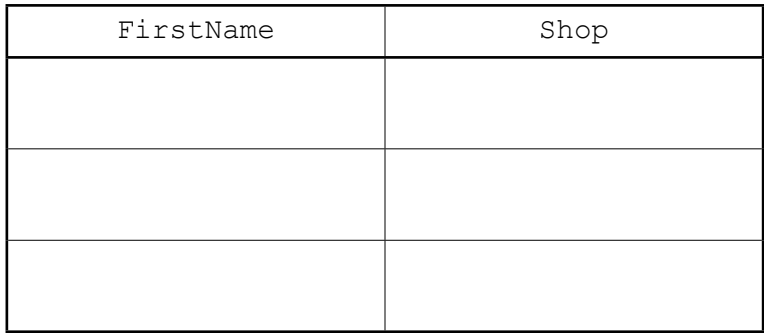

Table: SalesProducts

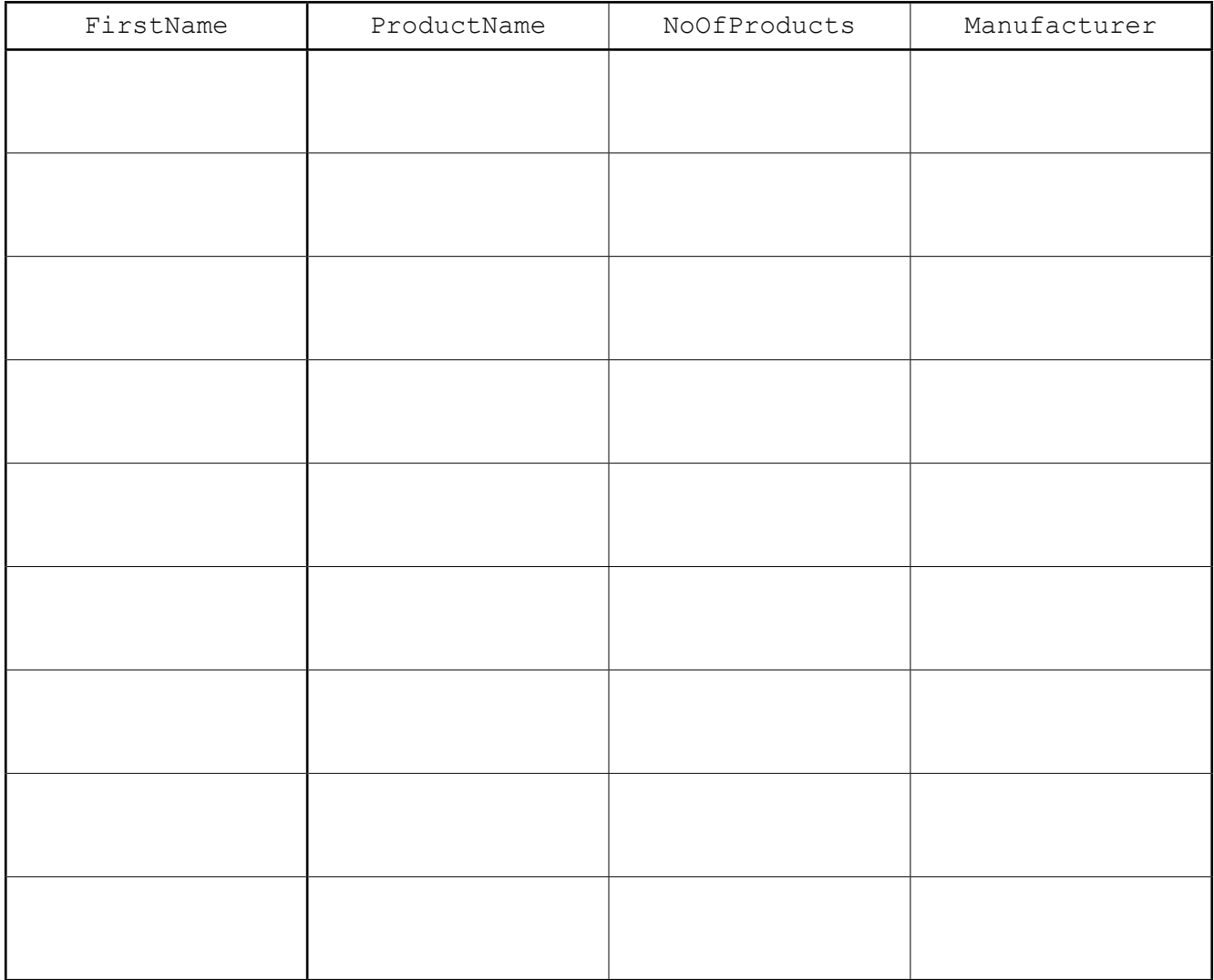

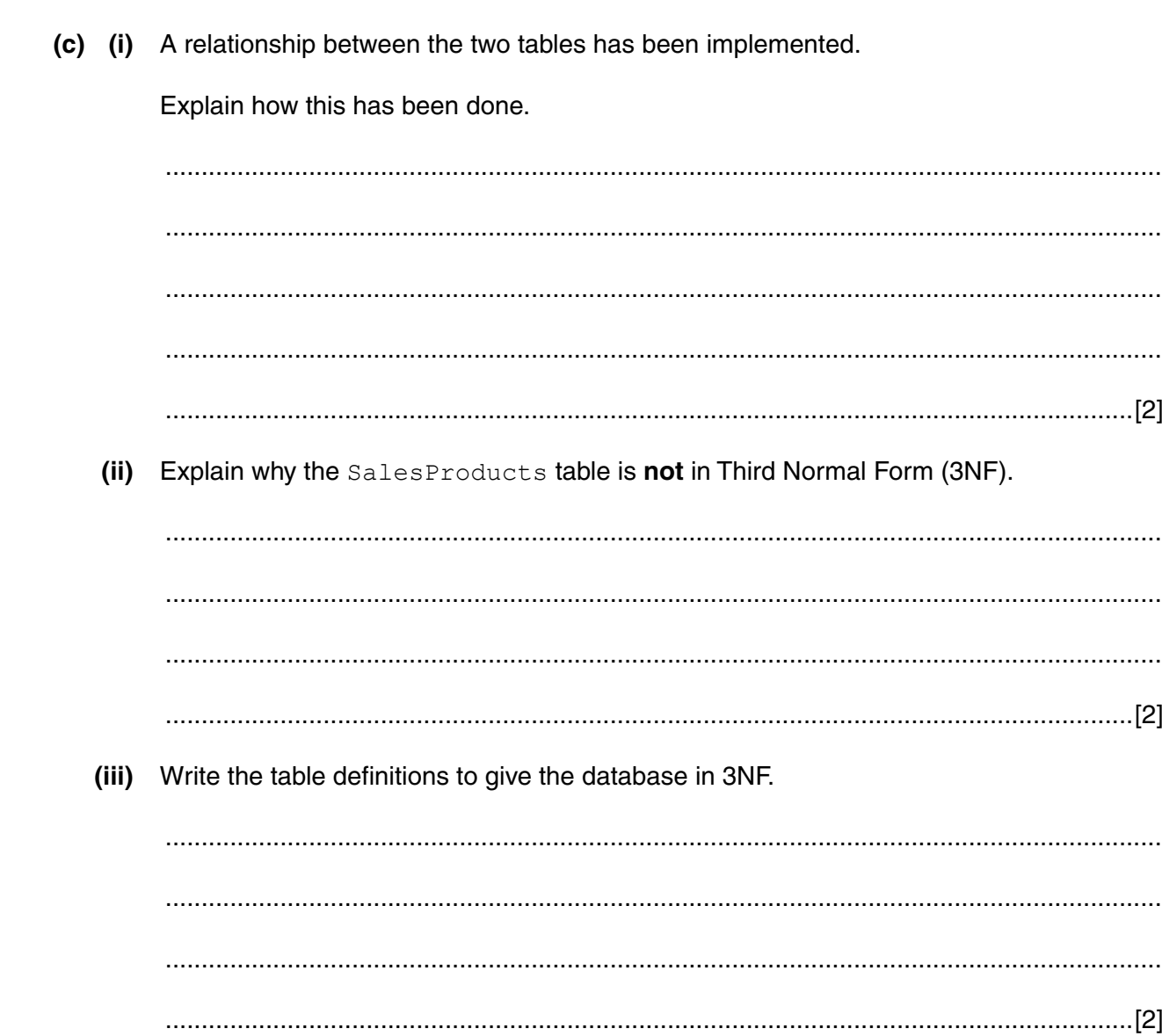

Permission to reproduce items where third-party owned material protected by copyright is included has been sought and cleared where possible. Every reasonable effort has been made by the publisher (UCLES) to trace copyright holders, but if any items requiring clearance have unwittingly been included, the publisher will be pleased to make amends at the earliest possible opportunity.

To avoid the issue of disclosure of answer-related information to candidates, all copyright acknowledgements are reproduced online in the Cambridge International Examinations Copyright Acknowledgements Booklet. This is produced for each series of examinations and is freely available to download at www.cie.org.uk after the live examination series.

Cambridge International Examinations is part of the Cambridge Assessment Group. Cambridge Assessment is the brand name of University of Cambridge Local Examinations Syndicate (UCLES), which is itself a department of the University of Cambridge.